# School Cash Online Donations and Registration Without Adding A Student Instructions]

# **Table of Contents**

| KEV SCHOOL CASH ONLINE DONATIONS                                                    |      |
|-------------------------------------------------------------------------------------|------|
| INICTELLICATIONIC FOR RECICEPRING FOR COLLOOL CACLLONIUME WITHOUT APPRING A CTURENT |      |
| INSTRUCTIONS FOR REGISTERING FOR SCHOOL CASH ONLINE WITHOUT ADDING A STUDENT        | •••• |
| CREATE YOUR PROFILE                                                                 | 4    |
| SIGN IN TO COMPLETE ACCOUNT SET UP (without adding a student to profile)            | !    |
| MAKING A DONATION THROUGH SCHOOL CASH ONLINE                                        |      |

#### KEV SCHOOL CASH ONLINE DONATIONS

At the Kawartha Pine Ridge District School Board, we inspire our students to excel in learning, to succeed in life, and to enrich our communities. We appreciate the support of parents/guardians and community members to help us achieve this goal. We are very fortunate to receive donations to our schools and programs from parents/guardians and community members.

#### What qualifies as a donation?

**Donations** must meet the Canada Revenue Agency (CRA) criteria for a tax receipt:

- there is no benefit to the donor,
- the directed gift does not benefit any person not dealing at arm's length with the donor, and
- decisions about how donations will be used will be made by the charity (in this case the school)

### What does not qualify as a donation?

- donations to external charities (i.e. Terry Fox Fun)
- payment for a table at a fun fair to sell parent crafts, and
- donations where the donor has requested that the gift be used for a specific purpose or person(s).

Parents/guardians and community members can donate to school fundraising initiatives online. Simply visit <a href="https://kprdsb.schoolcashonline.com/">https://kprdsb.schoolcashonline.com/</a>

This application allows all KPRDSB schools to collect and track online donations. Donors will receive tax receipts through email for donations over \$1.00. Donors can also retrieve and reprint tax receipts by logging into the School Cash online website.

\*YOU DO NOT HAVE TO HAVE A STUDENT AT A SCHOOL TO USE SCHOOL CASH ONLINE\*

## INSTRUCTIONS FOR REGISTERING FOR SCHOOL CASH ONLINE WITHOUT ADDING A STUDENT:

1. To make online donations please click on the link <a href="https://kprdsb.schoolcashonline.com/">https://kprdsb.schoolcashonline.com/</a>

Registering for School Cash Online (Without Adding a Student)

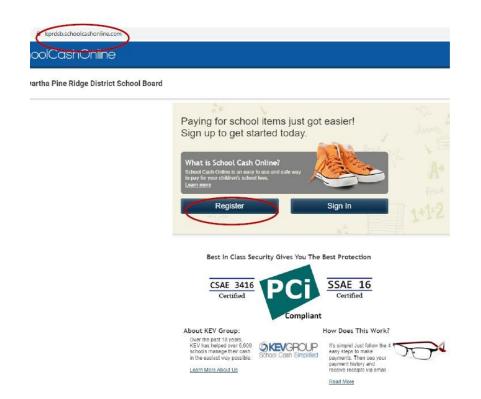

## **CREATE YOUR PROFILE**

# User Registration Create Your Profile First Name Last Name Email Password Good Your password must contain at least 8 characters, one upper case letter, one lower case letter, and one number. Confirm Password \*\*\*\*\*\*\* Security Question Security Answer Do you want to receive email notifications for new fees assigned to your student and updates on school-related activities? You can withdraw consent to receive email notifications from KEV group any time by logging in School Cash Online and going to 'My Account settings' located in the top right side of the page and clicking on 'Manage Email Notifications' to remove your consent SchoolCashOnline Kawartha Pine Ridge District School Board Home > Registration > Confirmation Email Confirmation Email Thanks! Please check your email inbox. We've sent you an email to confirm your email address. Please click the link in the email to complete your registration Didn't get the email? Check your spantfunk folder Add maler@schook.ashorline.com to your address book to help emails from us avoid your spam filter. To request a new verification email cick heige. School Cash Online: Confirm Your Email Address | Indox x School Cash Online - Kawartha Pine Ridge District School Board <noRepty@schoolcashonline.com 09:34 (3 minutes ago) 🖒 Please click the link below to confirm your email address. https://kprdsb.schoolcashonline.com/Registration/ConfirmConfirmationEmail/8c7a43db-ad77-4312-a39e-5b88c279f17c If the link doesn't work, copy the link and paste it into your web browser Your School Cash Online Support Team SchoolCashOnline Kawartha Pine Ridge District School Board Home > Registration > Registration Complete Registration Complete Thank you for confirming your email address. Click here to sign in!

# SIGN IN TO COMPLETE ACCOUNT SET UP (without adding a student to profile)

https://kprdsb.schoolcashonline.com/

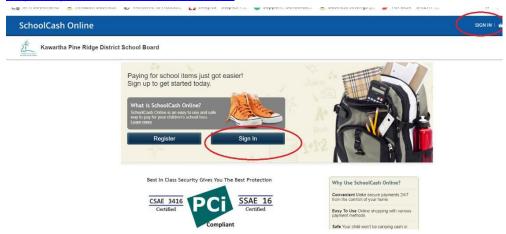

#### **ENTER EMAIL ADDRESS AND PASSWORD**

#### **SchoolCash Online**

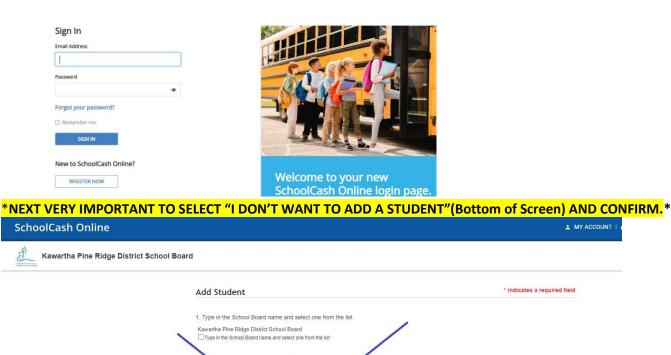

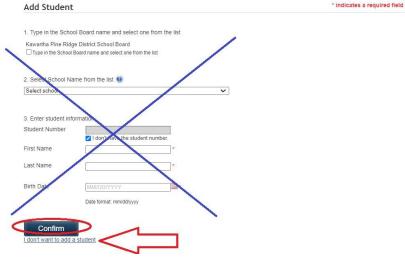

## MAKING A DONATION THROUGH SCHOOL CASH ONLINE

## https://kprdsb.schoolcashonline.com/

1. Enter your email and password

#### **SchoolCash Online**

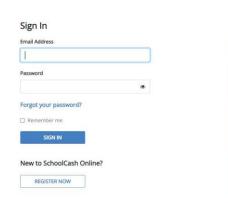

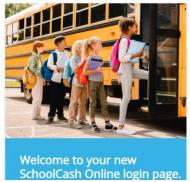

2. Click on "ITEMS" on the top of the screen

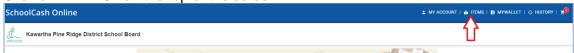

3. Click on "MAKE A DONATION" button on the page (top right).

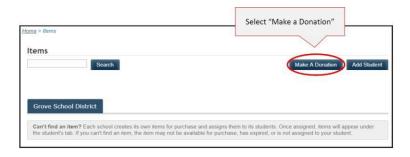

#### Give To Kawartha Pine Ridge District School Board

Thank you for your interest in making a donation to the Kawartha Pine Ridge District School Board.

In the Kawartha Pine Ridge District School Board our primary purpose is academic achievement. We educate our students to excel in learning,

Based on your selection below, your donation will be directed to either a school or a school board program. Donations made on this page are for Kawartha Pine Ridge District School Board students and programs only.

Donations must meet the Canada Revenue Agency (CRA) criteria for a tax receipt:

- . There is no benefit of any kind to the donor or anyone designated by the donor
- The directed gift does not benefit any person not dealing at arm's length with the donor
  Decisions about how the donations will be used will be made by the charity (in this case the school)

PLEASE NOTE THIS PAGE IS INTENDED FOR DONATIONS ONLY. PLEASE DO NOT USE THIS PAGE TO PAY FOR YOUR CHILD'S STUDENT ACTIVITY FEES (E.G. PROGRAM OR ACTIVITY FEES, YEARBOOK, PIZZA LUNCHES, HOT LUNCH)

Donations made through this online donation page are non-refundable. The donation receipt will be issued to the name of the login account holder.

If the original purpose of the donation no longer exists, or cannot be complied with, or if the donation cannot be fully utilized for that purpose, or if the donation violates KPRDSB policy or the law (e.g., Human Rights Code), KPRDSB reserves the right to redirect the donation made to other appropriate charitable purposes. All monetary donations to the KPRDSB become property of the KPRDSB.

Examples of payments that DO NOT qualify as donations (no tax receipt provided)and should not be made through the online donation module include (but are not limited to):

- Donations to external charities (i.e. Terry Fox Foundation)
- Payment for a table at a fun fair to sell parent crafts
- Donations where the donor has requested that the gift be used for a specific purpose or person(s). (Ex. Fee's for John Smith's Grade 8

Please note that if you want to donate to a school-based fundraiser, such as Heart and Stroke or the Canadian Cancer Society, please contact the individual school to confirm that the school is hosting a fundraiser for that charity. Those donations must be made under the individual schools' pages and do not qualify for a tax receipt. Please do not donate to any other charitable organizations using this site

Please retain this receipt for tax purposes.

Thank you for your continued support of student achievement, well-being and success in the Kawartha Pine Ridge District School Board.

4. The donor is required to enter the donation amount under "Gift information" and choose the school they wish to donate to by clicking the "School" drop down menu as well as the "Initiative" under the initiative drop down box. \*\*\*Please note that these donations are intended for KPRDSB internal fundraising purposes only, and are not intended for redistribution to other charitable organizations.\*\*\*

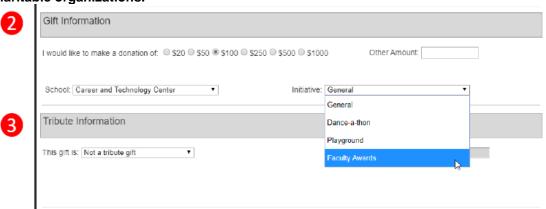

If the funds are designated for a specific purpose, please indicate the purpose under the "Message field" in the "Message to School Board".

6. Click "Add to Cart" at the bottom of the screen.

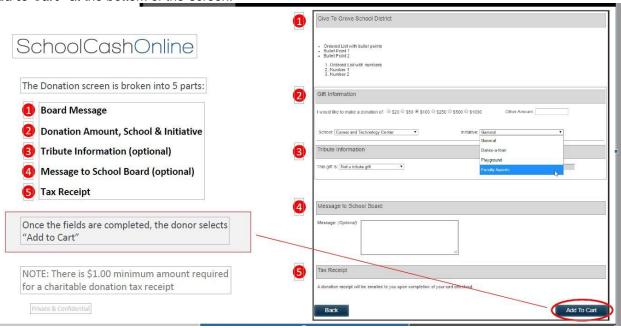

- 7. Review the items outlined in your cart. You may make donations to multiple schools in one transaction by clicking "Select more items". Once you are ready to proceed to checkout, click "Continue" at the bottom of the checkout screen.
- 8. You will now be required to select "eCheck" in order to continue.

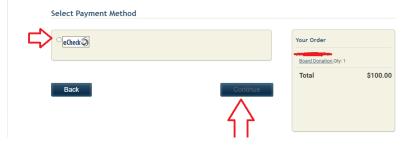

Payment method for School Cash Online for Kawartha Pine Ridge District School Board is echeck. An eCheck is an electronic version of a paper cheque used to make online payments. Anyone with a chequing/savings account can pay by eCheck through School Cash Online. When paying with an eCheck, the transaction will be held as pending until the electronic funds have cleared your bank. School Cash Online **does not** store your eCheck details for security and industry compliance. You will therefore need to enter the information every time you checkout.

The next page is where you will enter banking information. **NOTE:** It is automatically defaulted to "checking", however if you have a "savings" account please ensure you select "savings". Please fill out all banking areas (banking transit #, institution #, account #).

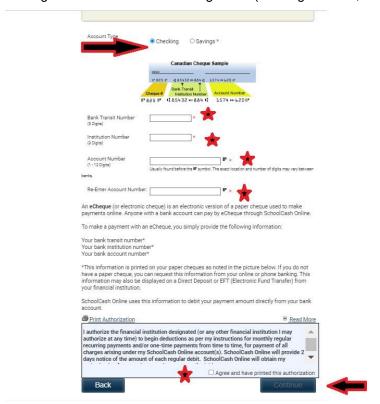

## The School Cash Online Parent Help Desk

The Parent Help Desk is available to assist with the registration process, password recovery, accessing your account, or payment issues.

Contact: Parent Help Line: 1-866-961-1803 or email: parenthelp@schoolcashonline.com